# **2017-06-27 OR2017 Using and Extending Fedora Workshop**

#### **Where**

Queensland University of Technology Room P514 2 George St Brisbane City QLD 4000 Australia

### When

27 June 2017 9:00am - 6:00pm

## **Preparations**

We will be using Docker images for the hands-on portions of the workshop, so please follow these instructions to get the images up and running on your laptop \*before\* you arrive. We are doing this in advance so we do not have to troubleshoot problems at the event.

NOTE: You will need a laptop with at least 4GB of RAM to run the Docker images. Depending on your laptop manufacturer, you may also need to enable virtualization in the BIOS.

1. Download, install, and run Docker: <https://www.docker.com/community-edition#/download>

2. Download and unzip the Fedora/API-X Demo: <https://github.com/birkland/fcrepo-api-x-demo/archive/workshop.zip>

3. Using a Command Line Interface, navigate to the directory where you unzipped the file from step 2 and then navigate to the 'standard' folder within this directory

4. Run the command: docker-compose pull, which will download the latest images and any last-minute patches

5. Run the command: docker-compose up -d

- a. Note that this step will take a while as the Demo downloads and installs a full virtual environment
- 6. Test the Demo by opening your web browser and navigating to: <http://localhost:8080/fcrepo>

7. Turn off the Demo by running the command: docker-compose stop

We will also have an opportunity to try out the new import/export utility during the workshop. To follow along, please download the executable JAR file: [http](https://github.com/fcrepo4-labs/fcrepo-import-export/releases/download/fcrepo-import-export-0.1.1/fcrepo-import-export-0.1.1.jar) [s://github.com/fcrepo4-labs/fcrepo-import-export/releases/download/fcrepo-import-export-0.1.1/fcrepo-import-export-0.1.1.jar](https://github.com/fcrepo4-labs/fcrepo-import-export/releases/download/fcrepo-import-export-0.1.1/fcrepo-import-export-0.1.1.jar). The utility requires Java 8.

#### Attendees

- Kevin Clarke, UCLA Library
- Lieven Droogmans, Atmire
- Masaharu Hayashi, National Institute of Informatics
- Ujjal Kandel, Charles Darwin University
- Courtney Earl Matthews, University Of Waterloo
- Emmanuel Rotimi, Geekaybee Nigeria Limited
- Kylie Sadler, University of the Sunshine Coast
- Conal Tuohy, [conaltuohy.com](http://conaltuohy.com)
- Michael Vandenburg, Queen's University
- Cristina Villanueva, University of the Philippines Baguio
- Daniel Wilksch, Public Record Office Victoria

### Agenda/Presentations

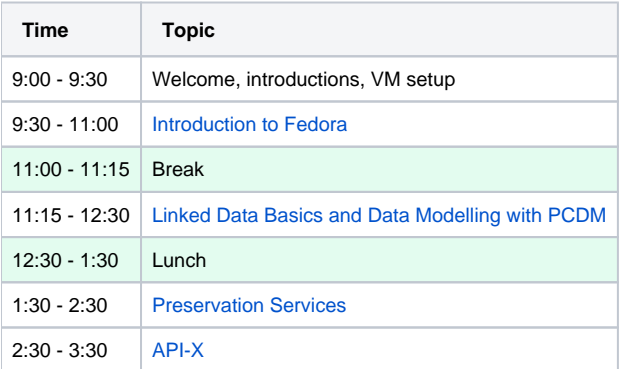

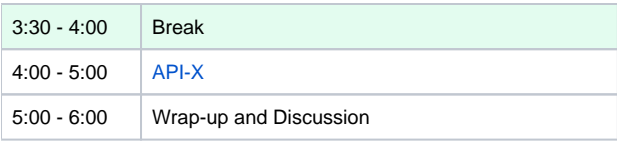

# Summary

Fedora is a flexible, extensible, open source repository platform for managing, preserving, and providing access to digital content. This workshop will provide an introduction to Fedora 4, including a feature overview, data modelling best practices, and the API Extension Framework.

For more information, please contact David Wilcox [\(dwilcox@duraspace.org](mailto:dwilcox@duraspace.org)).